## **Rutinbeskrivning för hantering av stipendium i ReachMee som institutionen administrerar**

Stipendium ska publiceras med dold publicering eller intern publicering. De ska inte publiceras på platsbanken.

*Viktigt! Se separat rutinbeskrivning för hantering av anställningar som forskare, postdoktor och doktorand med finansiering av Marie Skłodowska Curie Actions (MSCA) inom EU:s ramprogram Horisont Europa.*

## **1) Institutionen – projektägare skapar projekt i Reachmee**

- Projekt skapas med rutan "Övrigt" ikryssad
- Projektet ska inte ha ett SLU ID för anställningar (2.5.1) utan ett SLU ID för stipendium (3.5.1 för grundutbildning och 3.2.5 för forskarutbildning).

De kan antingen be sin egen registrator skapa ett SLU ID eller kontakta registrator på institutionen för ett SLU ID. Även om en anställning finansieras via fakulteten så bör SLU ID ligga på institutionen och inte fakulteten.

När rutan "övrigt" är ikryssad klistrar man in SLU-ID manuellt.

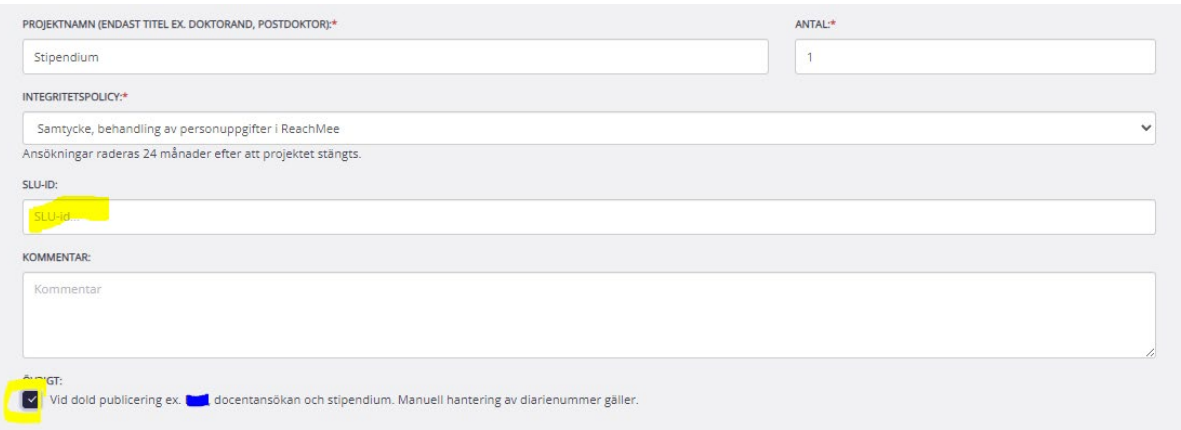

## **2) Publicering av annons**

*Viktigt! Du ska inte skicka vidare granskningsbegäran via annonsvyn i ReachMee.* 

- Projektägare skickar ett mejl till [reachmee@slu.se](mailto:reachmee@slu.se) och ber om dold eller intern publicering. Berätta varför du behöver en dold publicering och under hur lång tid publiceringen ska ske.
- reachmee $@s$ lu.se godkänner annons och publicerar annonsen.
- Vid dold publicering får ni en URL länk av [reachmee@slu.se](mailto:reachmee@slu.se) som ni kan antingen publicera på er egen sida eller distribuera till den/de sökande ni vill nå i rekryteringsprojektet.

## **3) Avsluta projekt**

Ni avslutar dessa projekt genom att mejla till [reachmee@slu.se.](mailto:reachmee@slu.se)